## **Leereenheid MSW 10 (Microsoft Windows)**

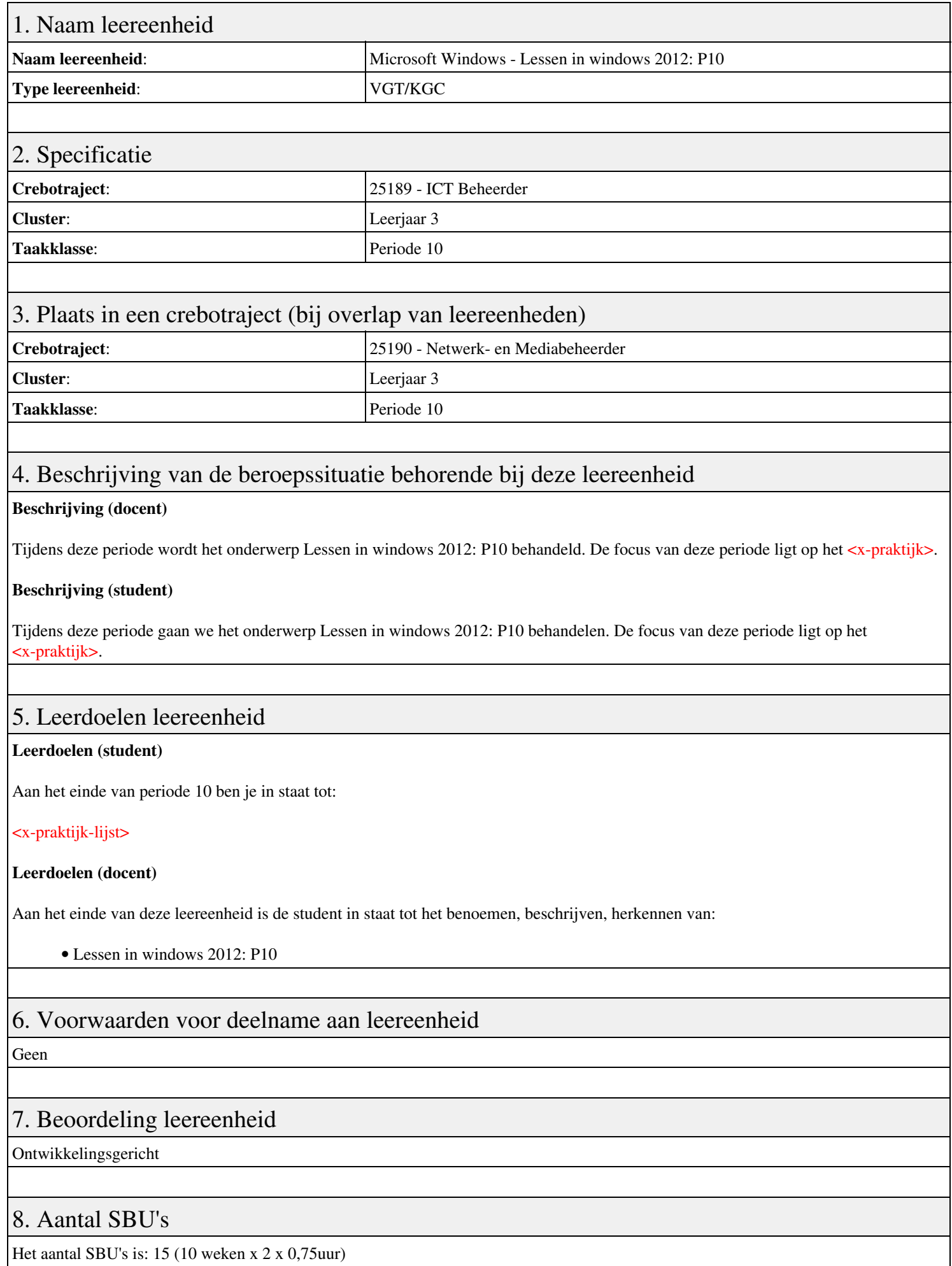

Leereenheid MSW 10 (Microsoft Windows) 1

## 9. Studiepunten

Het aantal studiepunten is: Berekening: 0,5625 pnt / Suggestie: 15 pnt

## 10. BIG uren

Het aantal BIG-uren is: n.v.t.

## 11. Opmerkingen

Geen